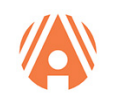

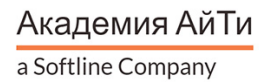

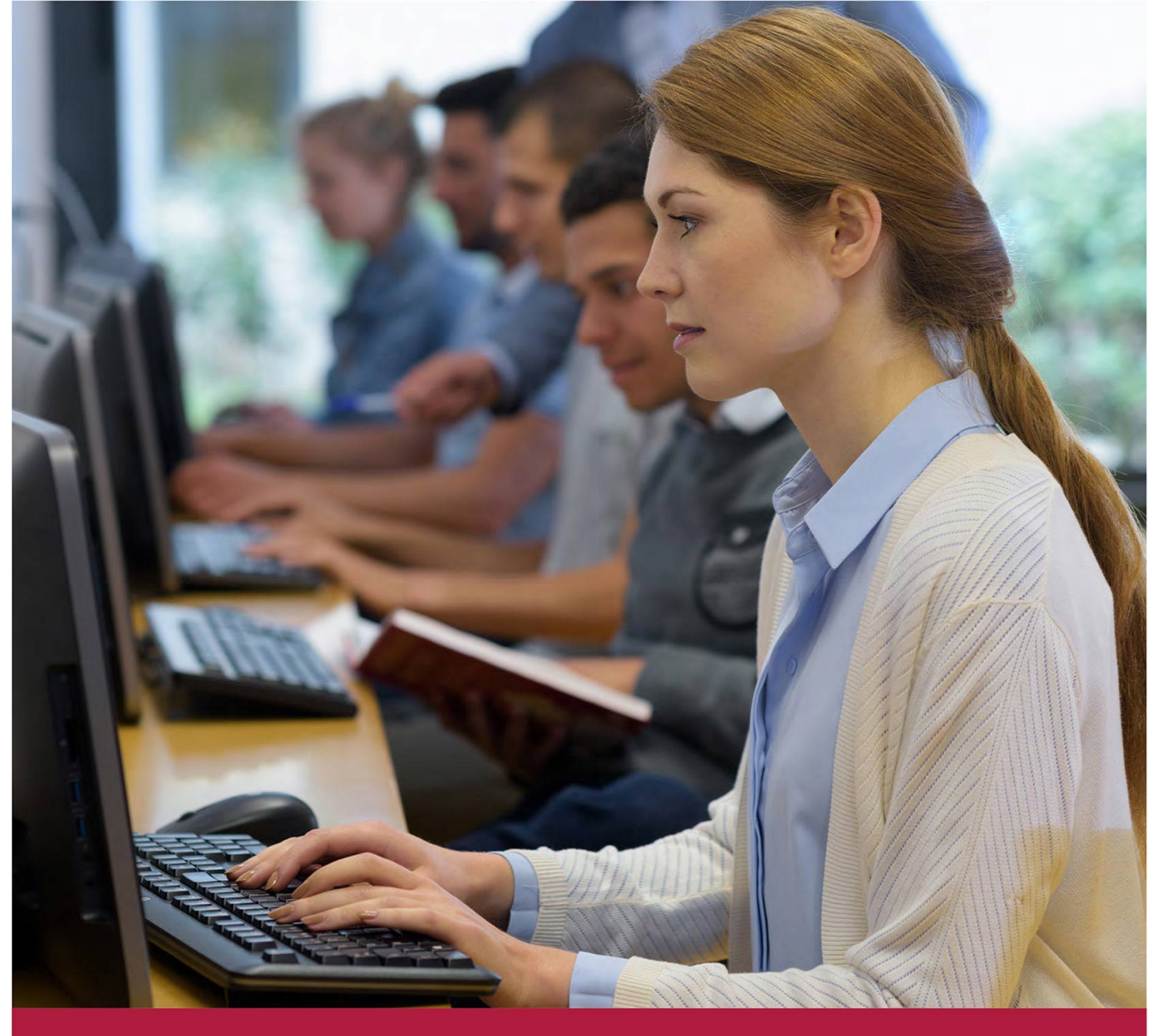

# **Платформа виртуализации: Установка, настройка, управление**

Код курса: AS-0006

+7 (495) 150 96 00 | academy@academyit.ru | academyit.ru © Академия АйТи, 2024

#### **Платформа виртуализации: Установка, настройка, управление**

Код курса: AS-0006

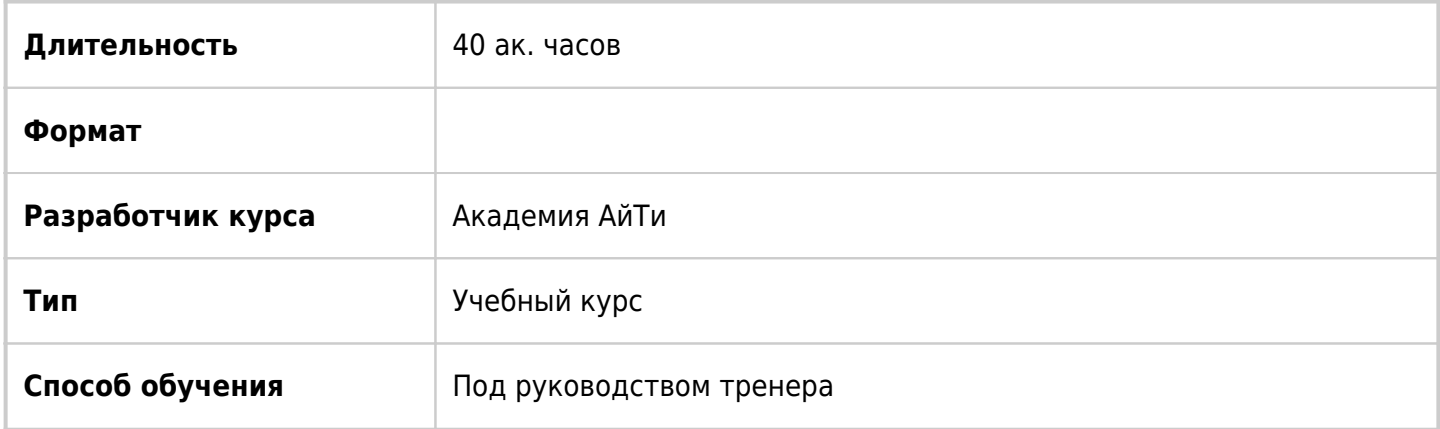

## О курсе

Пятидневный курс «Платформа виртуализации: Установка, настройка, управление» ориентирован на IT-специалистов – системных администраторов и системных инженеров, работающих с Платформой виртуализации. Включает интенсивное практическое обучение, которое фокусируется на установке, настройке и управлении Платформа виртуализации. Этот курс подготовит вас к администрированию инфраструктуры Платформы виртуализации для организации любого размера, курс является основой для большинства других технологий. Обучение проводится под руководством сертифицированных тренеров с многолетним опытом работы с Платформой виртуализации. Вы можете обучаться онлайн или в классах Учебного центра Softline в 11 городах России. По окончании курса «Платформа виртуализации: Установка, настройка, управление» выдаётся сертификат Учебного центра Softline.

## Подробная информация

#### **Профиль аудитории:**

- Технический персонал, работающий в ИТ-отделах компаний, ответственный за настройку и эксплуатацию
- Администраторы систем виртуализации
- Системные администраторы

#### **Предварительные требования:**

- Опыт работы на должности системного администратора от 6 месяцев.
- Опыт администрирования Windows и Linux операционных систем.
- Понимание основ работы компьютерных сетей.
- Базовые представления о системах виртуализации.

#### **По окончании курса слушатели смогут:**

- Описать программно-определённый центр обработки данных;
- Описать компоненты: Установка, настройка, управление и их назначение в инфраструктуре;
- Добавлять программный продукт в инфраструктуру Платформу виртуализации;
- Управлять Платформой виртуализации;
- Установить Платформу виртуализации;
- Использовать локальную библиотеку контента для хранения ISO-образов и шаблонов виртуальных машин (ВМ);
- Описать архитектуру платформы для централизованного управления виртуальной инфраструктурой;
- Использовать централизованное управление для программного продукта для виртуализации уровня предприятия;
- Управлять и настраивать виртуальную инфраструктуру с помощью клиентов
- Настраивать виртуальные сети с помощью стандартных виртуальных коммутаторов;
- Настраивать политики стандартных виртуальных коммутаторов.
- Использовать центральное управление для управления различными хранилищами данных
- Изучать функционал и возможности протоколов для высокоскоростной передачи данных и высокопроизводительное решение для хранения данных корпоративного класса;
- Управлять виртуальными машинами, шаблонами, клонами и слепками состояния;
- Мигрировать виртуальную машину с помощью функции, которая дает возможность переносить работающую виртуальную машину с сервера на сервер без простоя;
- Использовать функцию для переноса виртуальной машины на другое хранилище данных;
- Контролировать использование ресурсов виртуальной машины;
- Управлять кластерами служебных функций и настраивать средство непрерывной доступности виртуальных машин;
- Использовать гипервизора для асинхронной репликации виртуальных машин;
- Использовать инструмент, который используется для балансировки рабочей нагрузки на доступные ресурсы в виртуальной среде для лучшей масштабируемости инфраструктуры;
- Использовать аппаратный гипервизор для установки обновлении и заплаток;
- Описать решения для управления жизненным циклом vSphere (vSphere Life cycle)
- Выполнять базовый поиск и устранение проблем программного продукта, виртуальной машины и сервера центрального управления;
- Использовать методологию поиска и устранения проблем для логической диагностики проблем и увеличения эффективности их устранения.

## Программа курса

Модуль 1. «Введение в курс»

- Обзор целей курса.
- Обзор тем курса.
- Порядок изучения курса.
- Дополнительные источники информации

Модуль 2. «Введение в создания облачных инфраструктур и программно-определенный центр обработки данных»

- Введение в платформу виртуализации для создания облачных инфраструктур и виртуальные машины
- Виртуализация ресурсов для создания облачных инфраструктур
- Пользовательский интерфейс для создания облачных инфраструктур
- Введение в аппаратный гипервизор
- Лабораторная работа «Доступ к лабораторному стенду»
- Лабораторная работа «Настройка версии аппаратный гипервизора»

Модуль 3. «Виртуальные машины»

- Создание виртуальных машин
- Глубокое погружение в оборудование виртуальных машин
- Введение в контейнеры
- Лабораторная работа «Создание виртуальной машины»
- Лабораторная работа «Установка пакет программ»
- Лабораторная работа «Добавление виртуального аппаратного обеспечения»

Модуль 4. «Сервер центрального управления»

- Централизованное управление с использование сервера
- Развертывание специально подготовленной виртуальной машины
- Лицензирование облачных инфраструктур
- Управление объектами в сервере центрального управления
- Роли и разрешения в сервере центрального управления
- Резервное копирование и восстановление на специально подготовленной виртуальной машины
- Мониторинг специально подготовленной виртуальной машины
- Высокая доступность централизованного управления
- Лабораторная работа «Добавление лицензий облачные инфраструктуры»
- Лабораторная работа «Создание и управление объектами в облачные инфраструктуры»
- Лабораторная работа «Настрой службы каталога: Добавление в домен»
- Лабораторная работа «Настройка службы каталога: Добавление источника аутентификационных данных»
- Лабораторная работа «Пользователи, группы и разрешения»

Модуль 5. «Настройка и управление виртуальным сетями»

- Введение в стандартные коммутаторы
- Настройка политик стандартных коммутаторов
- Лабораторная работа «Использование стандартных коммутаторов»

Модуль 6. «Создание и обслуживание виртуальных хранилищ»

- Концепции хранилищ
- Системы хранения протоколов для высокоскоростной передачи данных
- Системы хранения протокола данных
- Хранилище протокола данных
- Хранилище протокол сетевого доступа к файловым системам
- Хранилище виртуальной сети хранения данных
- Лабораторная работа «Доступ к системе хранения данных»
- Лабораторная работа «Обслуживание хранилище файловой системы»
- Лабораторная работа «Доступ к хранилищу к файловым системам»
- Лабораторная работа «Использование виртуальной сети хранения данных»

#### Модуль 7. «Управление виртуальными машинами»

- Создание шаблонов и клонов
- Работа с библиотеками ресурсов
- Изменение виртуальных машин
- Методы миграции виртуальных машин
- Миграция виртуальной машины с использование функции переноса
- Улучшенные возможности функции переноса виртуальной работающей машины
- Миграция виртуальных машин с использование функции переноса
- Создание моментальных снимков виртуальных машин
- Централизованная защита данных и резервные копии
- Лабораторная работа «Использование шаблонов виртуальных машин: Создание шаблона и развертывание виртуальной машины»
- Лабораторная работа «Использование шаблонов виртуальных машин: Проверка развертывания виртуальной машины»
- Лабораторная работа «Использование библиотеки ресурсов»
- Лабораторная работа «Изменение виртуальной машины»
- Лабораторная работа «Миграция работающей виртуальной машины с сервера на сервер без простоя»
- Лабораторная работа «перемещение хранилищ виртуальных машин»
- Лабораторная работа «Работа с моментальными снимками»

Модуль 8. «Управление ресурсами и мониторинг»

- Концепции виртуального процессора и виртуальной памяти
- Контроль ресурсов
- Инструменты мониторинга ресурсов
- Мониторинг использования ресурсов
- Использование уведомлений
- Лабораторная работа «Контроль ресурсов виртуальной машины»
- Лабораторная работа «Мониторинг производительности виртуальной машины»
- Лабораторная работа «Использование уведомлений»

Модуль 9. «Кластер бесперебойного доступа»

- Введение в кластеры
- Балансировка рабочей нагрузки в виртуальной среде
- Архитектура защиты виртуальных машин путем перезапуска виртуальных машин в случае сбоя узла
- Настройка защиты виртуальных машин путем перезапуска виртуальных машин в случае сбоя узла
- Введение определенной защиты виртуальной машины путем перезапуска виртуальных машин в случае сбоя узла
- Лабораторная работа «Применение кластера для балансировки рабочей нагрузки в виртуальной среде»
- Лабораторная работа «Использование защиты виртуальных машин путем перезапуска виртуальных машин в случае сбоя узла»

Модуль 10. «Унифицировать процесс развертывания новых виртуальных машин»

Планировщик обновление сервера централизованного управления

- Введение в процесс развертывания новых виртуальных машин
- Работа с базовыми уровнями
- Работа с образами кластеров
- Управление жизненным циклом пакета программ и аппаратного обеспечения
- Лабораторная работа «Использование процесса развертывания новых виртуальных машин»

### **[Посмотреть расписание курса и записаться на обучение](https://10.100.0.10:8170/vendors/akademiya-ayti/platforma-virtualizacii-ustanovka-nastroyka-upravlenie/)**

#### **Обращайтесь по любым вопросам**

к менеджерам Академии АйТи

**+7 (495) 150 96 00** | academy@academyit.ru